## Heap Memory

CS 241 Sept. 8, 2013

#### *From Friday*

- Every process has its own **addressable space** (0x0 0xF..FF) that consists of its virtual memory.
	- Both the **virtual memory**  and **physical memory** is divided up into fixed size **pages**.
		- A **page table** translates virtual addresses into physical addresses.

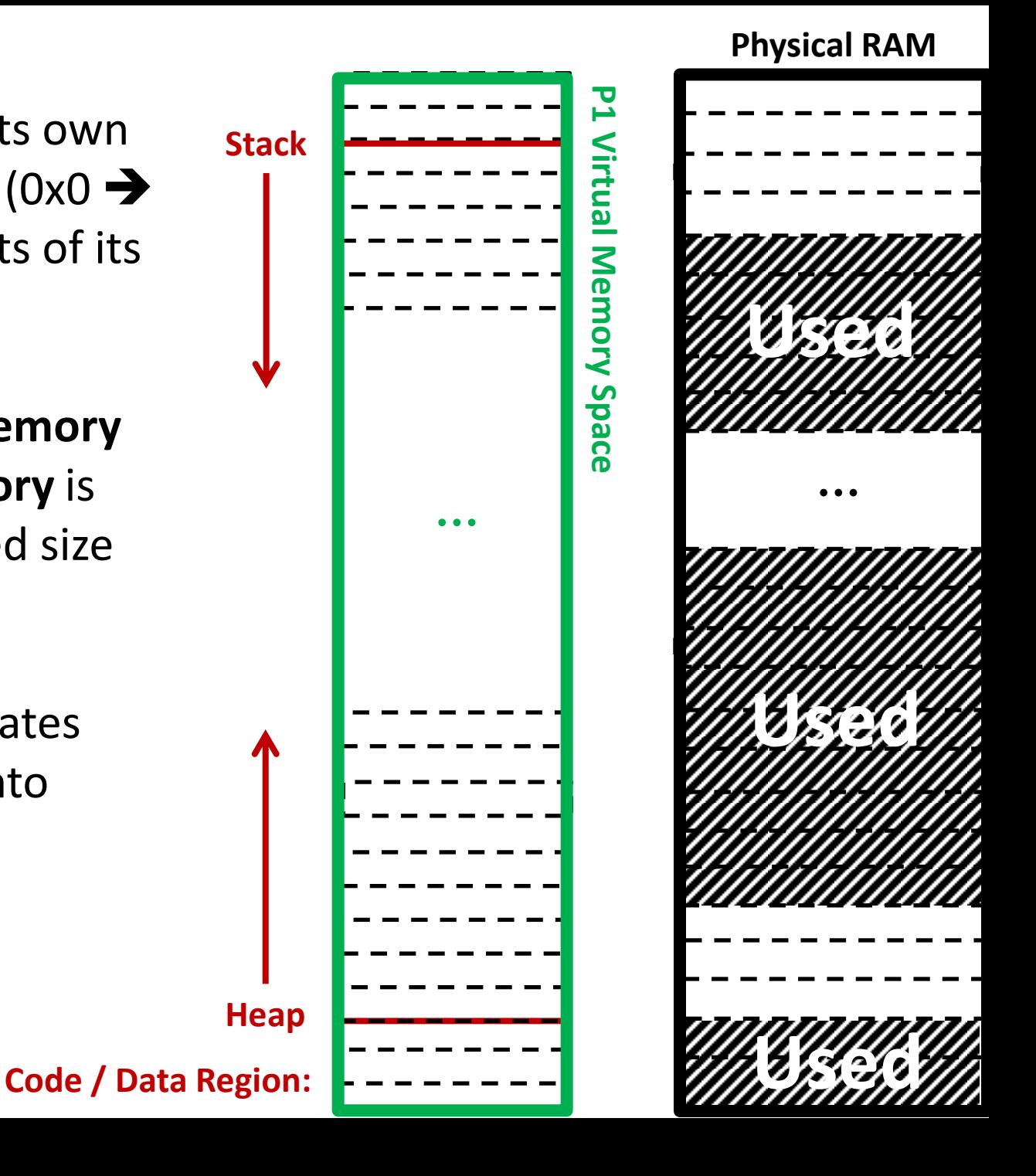

```
void main() {
    void *a = malloc( 3 * 1024 );
    void *b = malloc( 6 * 1024 );
    void *c = malloc( 4 * 1024 );
     free(b);
    void *d = malloc( 5 * 1024 );
    free(c);
    void *e = malloc( 4 * 1024 );
}
KB: 0 1 2 3 4 5 6 7 8 9 10 11 12 13 14 15 16 17
```
**Start of Heap**

 $\blacktriangle$ 

# Heap Memory Strategies

• Best Fit:

• Worst Fit:

• Next Fit:

• First Fit:

```
0 1 2 3 4 5 6 7 8 9 10 11 12 13 14 15 16 17
KB:void main() {
    void *a = malloc( 3 * 1024 );
    void *b = malloc( 6 * 1024 );
    void *c = malloc( 4 * 1024 );
    free(b);
    void *d = malloc( 5 * 1024 );
    free(c);
    void *e = malloc( 4 * 1024 );
}
```
**Start of Heap**

## Heap Allocation Requirements

• **malloc()**/**free()** requires knowledge about: 1.

2.

# Strategy #1: Dictionary

• Store a dictionary of all heap entries at the beginning of the heap:

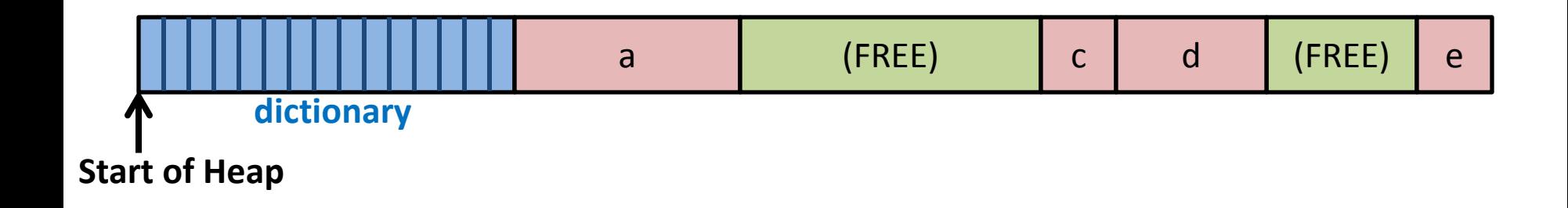

# Strategy #1: Dictionary

• Advantages:

• Disadvantages:

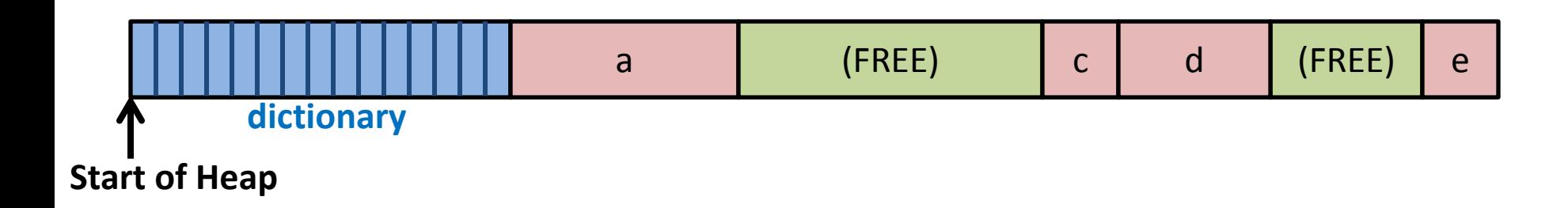

# Strategy #2: Metadata

• Before every entry, store metadata about the entry.

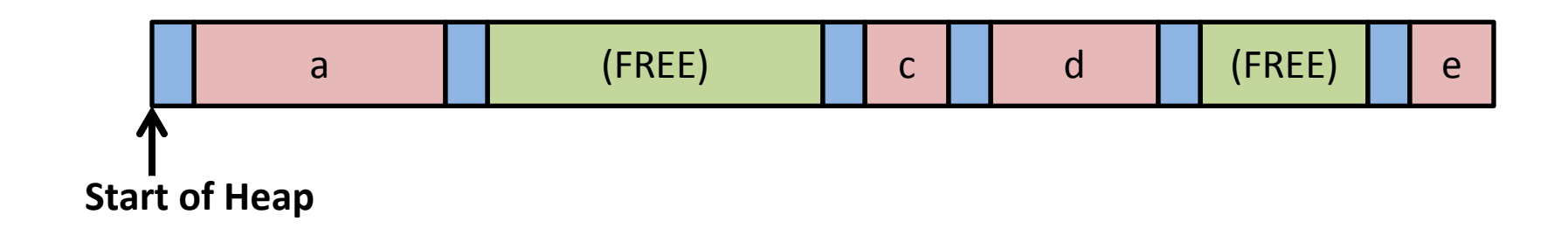

# Strategy #2: Metadata

• Advantages:

• Disadvantages:

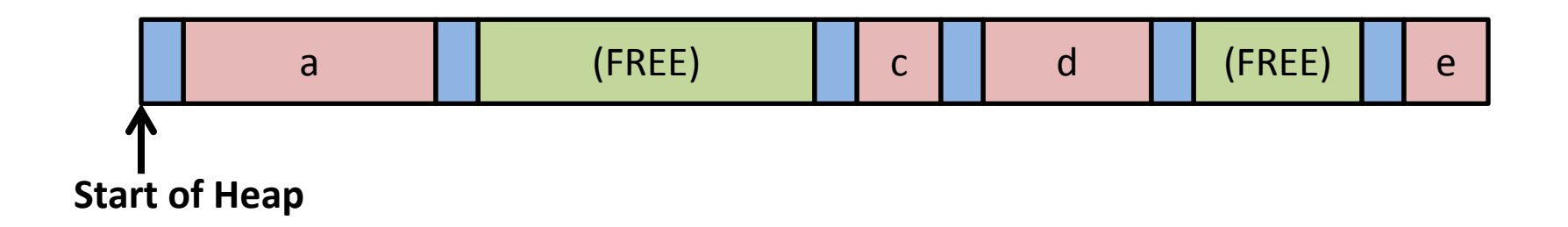

## Metadata Optimizations

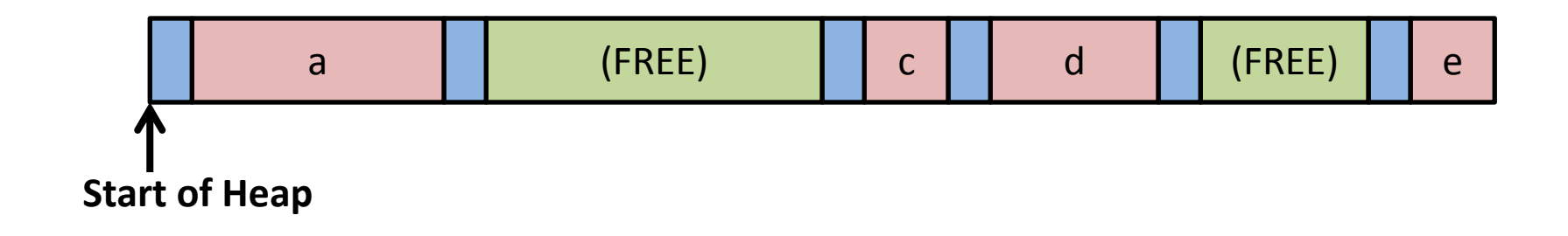

## Metadata Optimizations

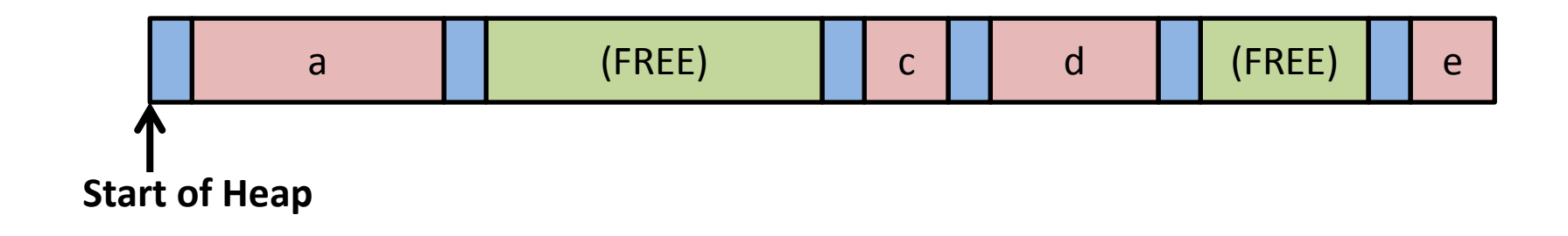

## Metadata Optimizations

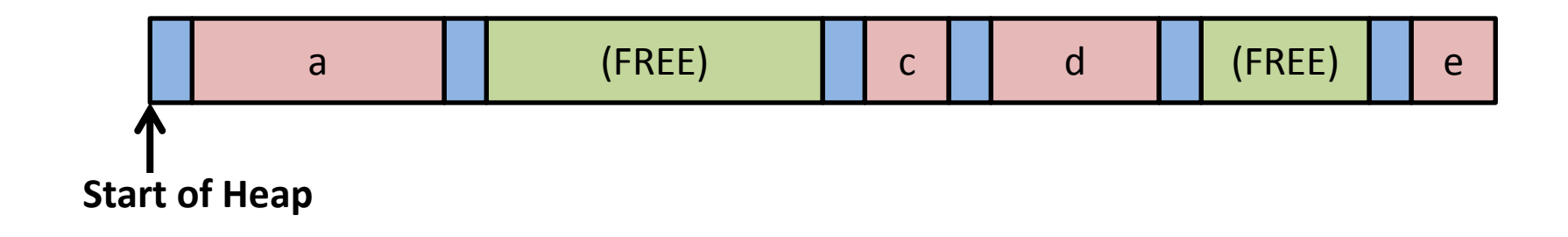